## Parity flag

The Parity flag is a status flag to indicate whether the binary number of set bits in the result of an operation is even or odd.

If the number of set bits is even, the parity flag is set to 1, if it's odd, the flag is set to 0.

## Example:

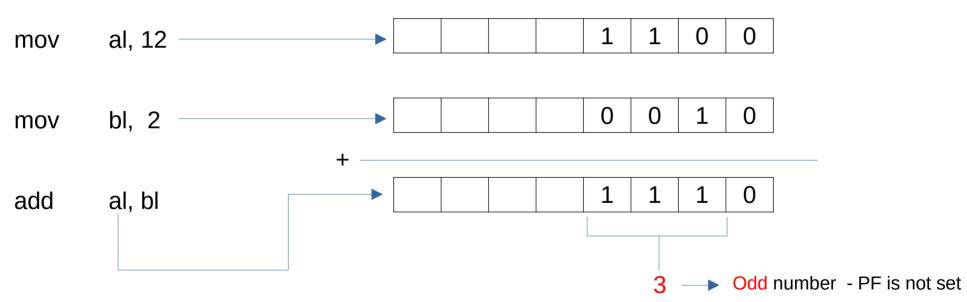

## Example:

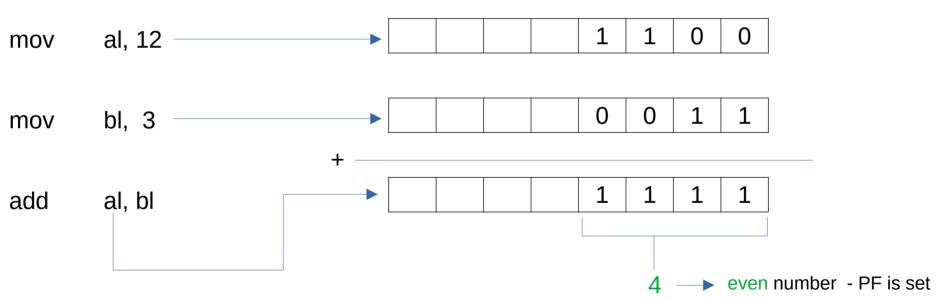